EPIB 613 November 22, 2012 Exercise #8

Using the dataset lbw1.dta available on the course website, replicate the following graphs (try to do so without using the graph editor):

1.

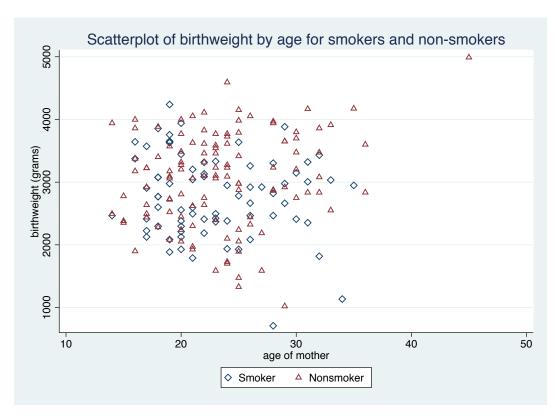

2.

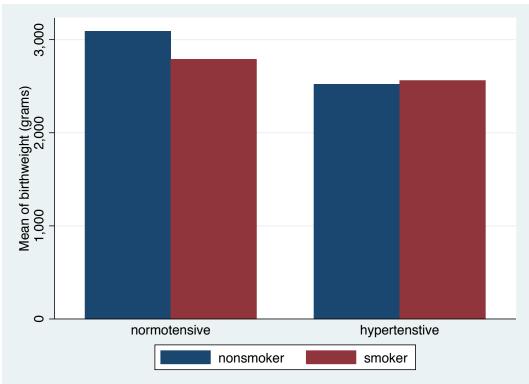

3.

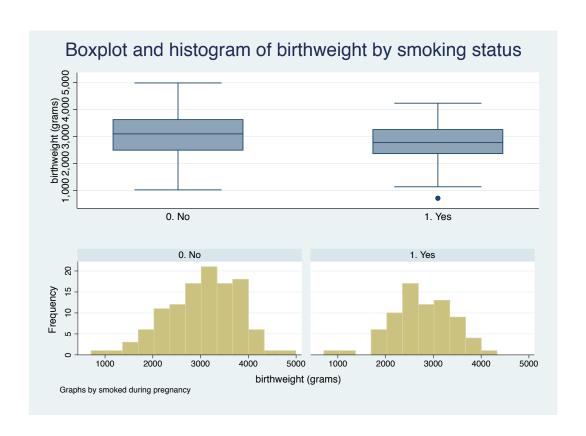

4. Input the following data into Stata:

| Patient # | Time 0 | Time 1 | Dead |
|-----------|--------|--------|------|
| 1         | 12     | 22     | 0    |
| 2         | 10     | 20     | 0    |
| 3         | 2      | 19     | 1    |
| 4         | 27     | 35     | 0    |
| 5         | 7      | 36     | 1    |
| 6         | 20     | 28     | 0    |
| 7         | 5      | 29     | 1    |
| 8         | 18     | 38     | 0    |

Make a very beautiful dropped-line plot for the 8 patients.